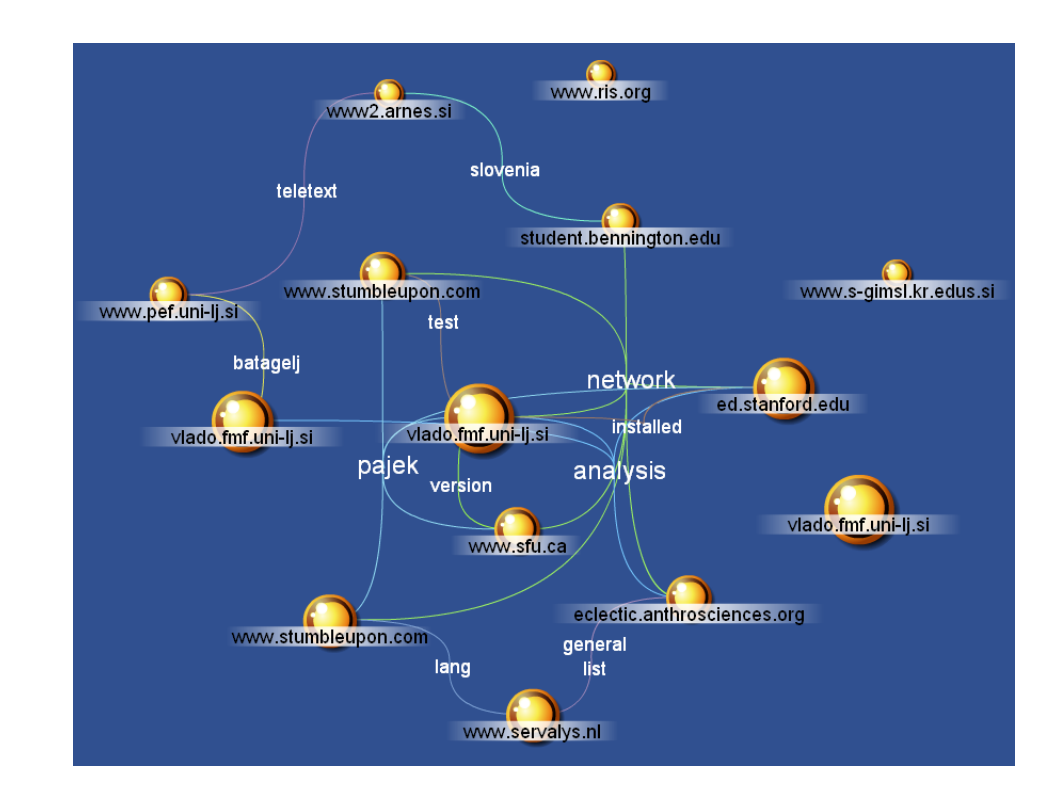

✫

**Univerza v Ljubljani podiplomski studij statistike ˇ**

#### **[Analiza omrezij](#page-1-0) ˇ Omrezja vsepovsod ˇ**

Vladimir Batagelj Anuška Ferligoj

Univerza v Ljubljani

Ljubljana, 3. november 2003

#### **Kazalo**

<span id="page-1-0"></span>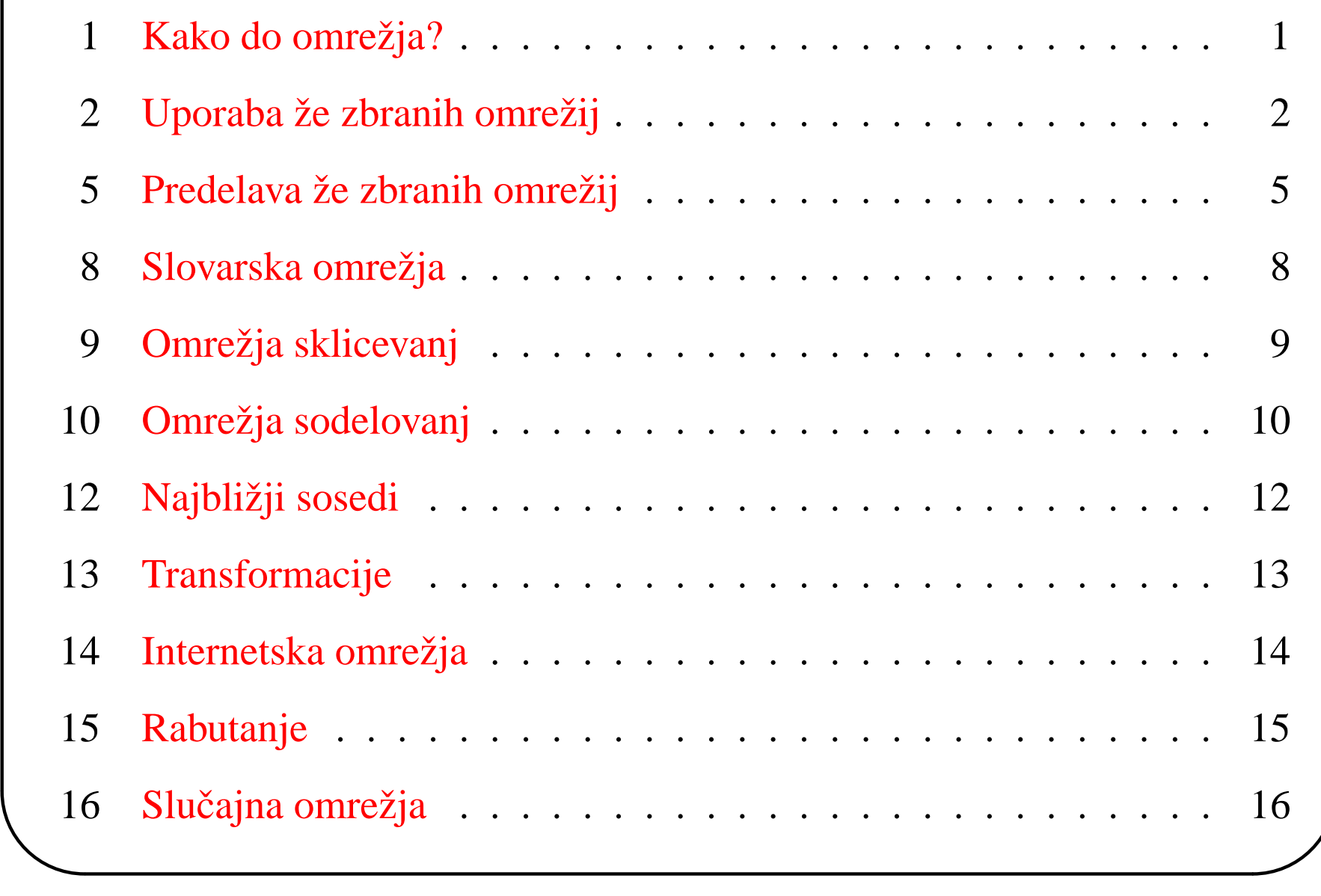

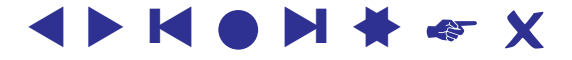

## **Kako do omrezja? ˇ**

<span id="page-2-1"></span><span id="page-2-0"></span>Pri zbiranju podatkov o omrežju  $N = (V, L, F_V, F_L)$  se moramo odločiti, kaj je množica enot (točk) – *meje omrežja*, kdaj sta točki povezani – *polnost omrežja* in katere lastnosti točk/povezav bomo upoštevali.

Ta vprašanja so še posebej pereča pri merjenju družbenih omrežij (vprasalniki, pogovori, opazovanja, arhivski zapiski, poskusi, . . . ). Nekatere ˇ 'enote' nočeje sodelovati. Nekateri postopki merjenja, na primer, omejujejo število sosedov ...

Pri velikih množicah enot si ne moremo privoščiti polnega opisa. Omrežje izmerimo samo za izbrane enote (in njihove sosede). Tako dobljena omrežja imenujemo *osebna omrezja ˇ* .

Merjenju omrežij bo namenjeno posebno predavanje.

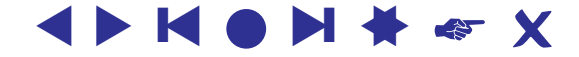

# $U$ poraba že zbranih omrežij

<span id="page-3-0"></span>Veliko podatkov o omrežjih pa je že zbranih, pogosto so tudi v računalniški obliki.

Pajek omogoča branje več drugih oblik opisa omrežij: UCINETov datoteke DL, grafi projekta Vega, kemični opisi molekul MDLMOL, MAC in BS ter rodovniki v obliki GEDCOM.

[Davis.DAT](http://vlado.fmf.uni-lj.si/vlado/podstat/AO/net/Davis.dat), [C84N24.VGR](http://vlado.fmf.uni-lj.si/vlado/podstat/AO/net/C84N24.VGR), MDL, [1CRN.BS](http://vlado.fmf.uni-lj.si/vlado/podstat/AO/net/1CRN.bs), [DNA.BS](http://vlado.fmf.uni-lj.si/vlado/podstat/AO/net/DNA.bs), [ADF073.MAC](http://vlado.fmf.uni-lj.si/vlado/podstat/AO/net/ADF073.mac), [Bouchard.GED](http://vlado.fmf.uni-lj.si/vlado/podstat/AO/net/Bouchard.ged).

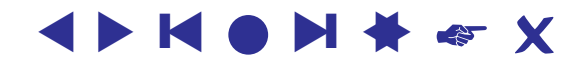

#### **Rodovniki**

Za opis rodovnikov se najpogostoje uporablja oblika zapisa GEDCOM (*[GEDCOM standard 5.5](http://homepages.rootsweb.com/~pmcbride/gedcom/55gctoc.htm)*).

Veliko rodovnikov (datoteke \*.GED) najdemo na spletu – na primer *[Roper's GEDCOMs](http://www.roperld.com/gedcom/)* ali *[Isle-of-Man GEDCOMs](http://www.isle-of-man.com/interests/genealogy/gedcom/index.htm)*.

Za pripravo in vzdrževanje rodovnikov je na voljo več programov: prosti *[GIM](http://www.gimsoft.com/)* in tržni *[Brothers Keeper](http://ourworld.compuserve.com/homepages/brothers_keeper/)* (obstaja tudi slovenska različica – *[SRD](http://www2.arnes.si/~rzjtopl/rod/rod.htm)*).

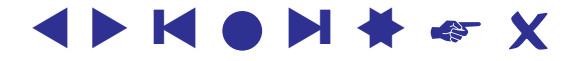

#### **Orejevi in parni grafi**

Običajna predstavitev rodovnika z grafom, Orejev graf, ima za točke posameznike in združuje dve relaciji: *sta poročena* (modra neusmerjena) in *ima otroka* (črna usmerjena). V *parnem grafu* so točke poročeni pari ali neporočeni posamezniki, in relaciji *je sin* (polna modra) in *je hči* (črtkana rdeča).

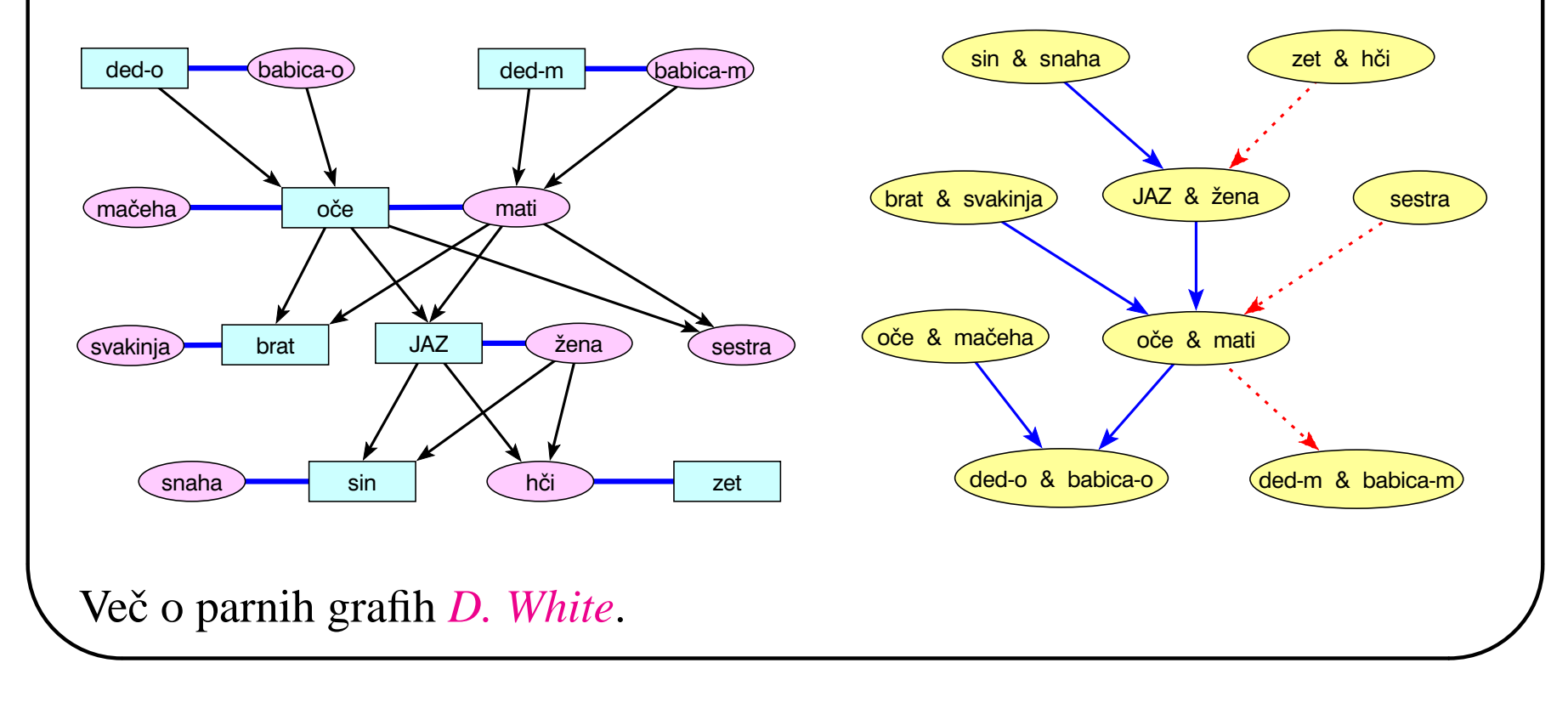

# **Predelava** že zbranih omrežij

<span id="page-6-0"></span>Ragusa – rodovniki v doktoratu:

Mahnken, Irmgard. 1960. Dubrovački patricijat u XIV veku. Beograd, Naučno delo.

*[The Internet Movie Database](http://www.imdb.com/interfaces#plain)*.

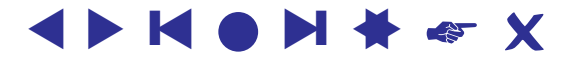

#### **Omrezja molekul ˇ**

V zbirki [Brookhaven Protein Data Bank](http://www.rcsb.org/pdb/) lahko najdemo veliko velikih organskih molekul (npr. Simian / 1AZ5.pdb ) opisanih v obliki PDB.

Molekulo si lahko ogledamo s programom Rasmol ( *[RasMol](http://www.umass.edu/microbio/rasmol/index2.htm)*, *[program](http://www.umass.edu/microbio/rasmol/getras.htm)*, *[RasWin](http://www.openrasmol.org/OpenRasMol.html#Software)* ) ali *[Protein Explorer](http://molvis.sdsc.edu/protexpl/frntdoor.htm)*.

Molekulo v obliki PDB lahko predelamo v obliko BS, ki jo pozna **Pajek**, s programom *[BabelWin](ftp://ftp.brunel.ac.uk/pc/chem)* + *[Babel16](http://www.ccl.net/cca/software/UNIX/babel/babel16.zip)*.

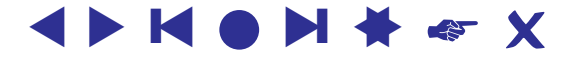

#### **Odnosi med drzavami ˇ**

*[Paul Hensel's International Relations Data Site](http://garnet.acns.fsu.edu/~phensel/data.html)*,

*[International Conflict and Cooperation Data](http://garnet.acns.fsu.edu/~phensel/intlconf.html)*,

*[Correlates of War](http://cow2.la.psu.edu/)*,

Kansas Event Data System *[KEDS](http://www.ukans.edu/~keds/)*,

*[KEDSi na Pajkovih datotekah](http://vlado.fmf.uni-lj.si/pub/networks/data/KEDS/KEDS.htm)*,

*[Prekodirni programi v R-ju](http://vlado.fmf.uni-lj.si/pub/networks/data/KEDS/KEDS.zip)*.

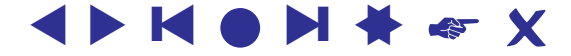

### **Slovarska omrezja ˇ**

<span id="page-9-0"></span>Online Dictionary of Library and Information Science *[ODLIS](http://www.wcsu.edu/library/odlis.html)*, *[Odlis.net](http://vlado.fmf.uni-lj.si/pub/networks/data/dic/Odlis.zip)*, 2909 / 18419

Free On-line Dictionary of Computing *[FOLDOC](http://www.nightflight.com/foldoc/)*, *[Foldoc2b.net](http://vlado.fmf.uni-lj.si/pub/networks/data/dic/foldoc.zip)*, 133356 / 120238

*[Wordnet](http://www.cogsci.princeton.edu/~wn/)*, *[ConceptNet](http://web.media.mit.edu/~hugo/conceptnet/)*, *[OpenCyc](http://www.opencyc.org/)*.

*[Artlex](http://www.artlex.com/)*.

The Edinburgh Associative Thesaurus (*[EAT](http://monkey.cis.rl.ac.uk/Eat/htdocs/)*), *[EAT](http://vlado.fmf.uni-lj.si/pub/networks/data/dic/EAT/EAT.htm)*,

 $\check{C}$ *lanek*.

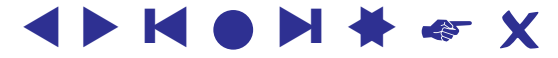

## **Omrezja sklicevanj ˇ**

<span id="page-10-0"></span>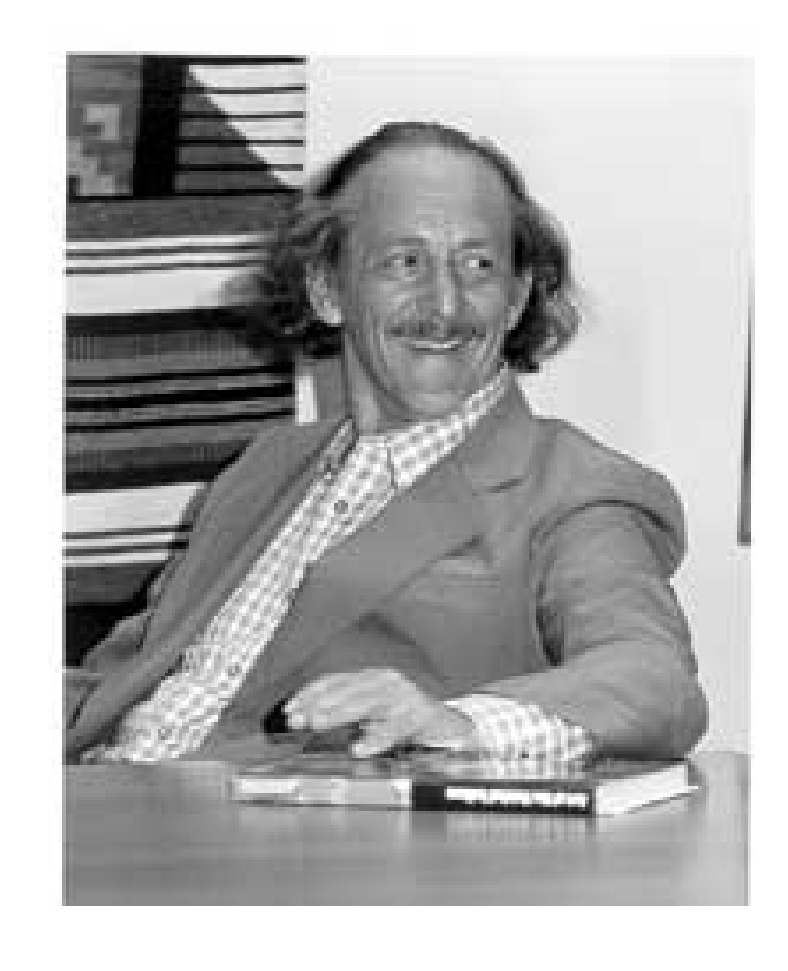

E. Garfield: [HistCite](http://www.garfield.library.upenn.edu/histcomp/index.html) / *[Pajek](http://vlado.fmf.uni-lj.si/pub/networks/data/cite/)*, *[clanki](http://www.garfield.library.upenn.edu/) ˇ* .

Primer velikega omrežja sklicevanj je omrežje [US Patents](http://patft.uspto.gov/netahtml/srchnum.htm) / [Nber,](http://www.nber.org/patents/)

 $n = 3774768$ ,  $m = 16522438$  (1 zanka).

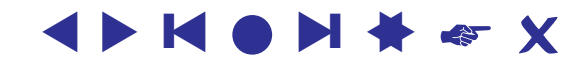

<span id="page-11-0"></span>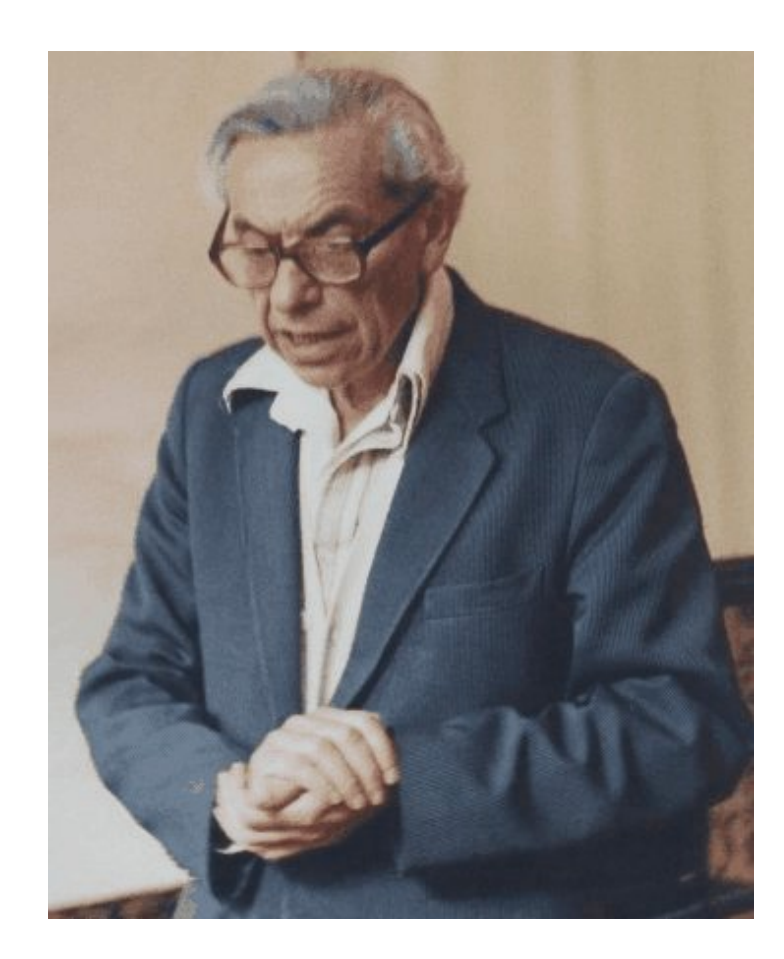

# **Omrezja sodelovanj ˇ**

V omrežjih sodelovanj so enote osebe ali ustanove. Enoti sta povezani, če sta sodelovali pri skupnem delu. Utež povezave je število skupnih del. Najbolj poznano omrežje sodelovanja je *The Erdős [Number Project](http://www.acs.oakland.edu/~grossman/erdoshp.html)*, *[Erdos.net](http://vlado.fmf.uni-lj.si/pub/networks/data/Erdos/Erdos02.net)*.

Bogat vir podatkov za izgradnjo omrežij sodelovanj so bibliografije v BibTE Xu *[Nelson H. F. Beebe's](http://www.math.utah.edu/~beebe/bibliographies.html) [Bibliographies Page](http://www.math.utah.edu/~beebe/bibliographies.html)*.

Taka je na primer B. Jones-ova bibliografija računalniške geometrije *[Computational geometry](http://compgeom.cs.uiuc.edu/char 126
elax jeffe/compgeom/biblios.html) [database](http://compgeom.cs.uiuc.edu/char 126
elax jeffe/compgeom/biblios.html)* (2002), *[FTP](ftp://ftp.cs.usask.ca/pub/geometry/)*, *[Geom.net](http://vlado.fmf.uni-lj.si/pub/networks/data/collab/geom.net)*.

Pri pripravi omrežja sodelovanj iz izvornih podatkov si lahko pomagamo z ustreznimi programi. Nato pa sledi mukotrpno čiščenje - ugotavljanje enot.

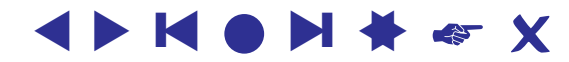

#### **Krebsova Internetska podjetja**

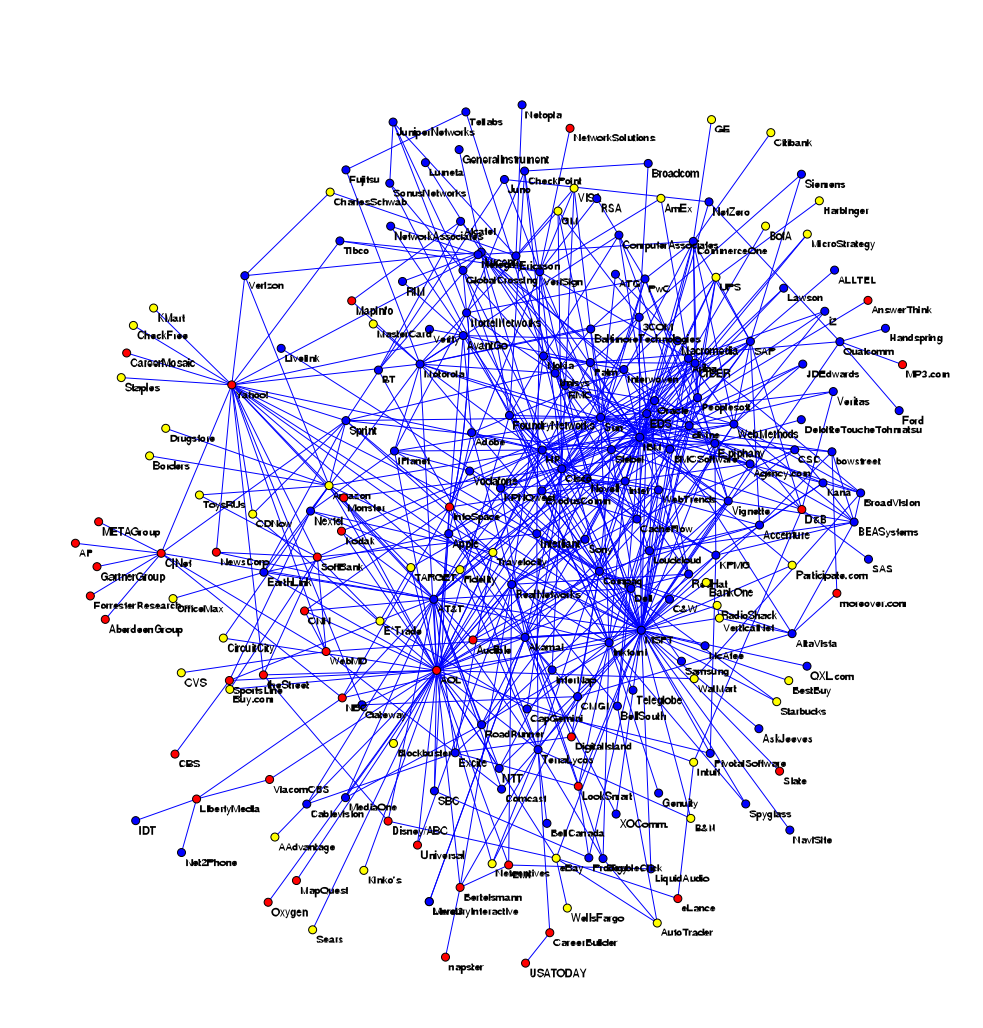

Omrežje sestavljajo izbrana Internetska podjetja v obdobju 1998 do 2001.  $n = 219, m = 631.$ rdeča – vsebina, modra – podpora, rumena – trgovina. Podjetji sta povezani, če sta objavili skupni posel ali sodelovanje.

Spletni naslov: **<http://www.orgnet.com/netindustry.html>**. *[Recode](http://vlado.fmf.uni-lj.si/pub/networks/data/progs/RecodeLinks.zip)*, *[InfoRapid](http://inforapid.com/html/searchreplace.htm)*.

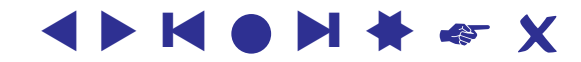

# **Najblizji sosedi ˇ**

<span id="page-13-0"></span>Recimo, da imamo na množici enot V dano mero različnosti  $d(u, v)$ . Glede na d lahko vpeljemo dve vrsti omrežij:

 $Najbližji sosedi: N(k) = (V, A, d)$ 

 $(u, v) \in A \Leftrightarrow v$  je med k najbližjimi sosedi točke u

*Omrežje okolic*:  $N(r) = (V, E, d)$ 

$$
(u:v)\in E \Leftrightarrow d(u,v)\leq r
$$

Ta omrežja so povezava z običajno analizo podatkov. Še vedno odprto vprašanje: učinkoviti postopki za določanje teh omrežij.

Multivariatne pajčevine – določitev omrežij sosedov v R-ju.

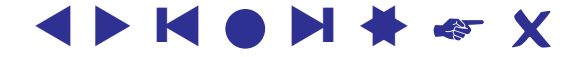

## **Transformacije**

<span id="page-14-0"></span>Besedni graf – točke so besede; besedi sta povezani, če lahko eno dobimo iz druge s spremembo ene črke. [DIC28](http://vlado.fmf.uni-lj.si/pub/networks/data/dic/dic28.zip), *Članek*.

Grafi iger – točke so stanja, povezave pa dovoljeni prehodi med njimi.

Omrežja iz besedil – besedi sta povezani, če se v besedilu pojavita dovolj blizu skupaj. Utež povezave je število takih ponovitev. Primer *[CRA](http://locks.asu.edu/terror/)*.

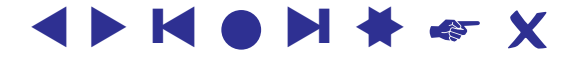

## **Internetska omrezja ˇ**

<span id="page-15-0"></span>*[Internet Mapping Project](http://research.lumeta.com/ches/map/index.html)*.

Sosednost na spletu (Najdi.si), Grobelnik.

E-mail in druge storitve.

Dnevniki dosegov strežnika.

*[Cybergeography](http://www.cybergeography.org/)*, *[CAIDA](http://www.caida.org/)*.

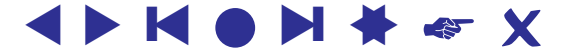

## **Rabutanje**

<span id="page-16-0"></span>Za pridobivanje izbranih podatkov iz (večih) spletnih strani lahko napišemo posebne programe *web wrappers*. Ti iz posamezne strani izluščijo iskane podatke in jih shranijo – pogosto v obliki XML.

Primeri v R-ju: [Naslovi patentov,](http://vlado.fmf.uni-lj.si/vlado/podstat/AO/PatNamesR.zip) [Knjige z Amazon.](http://vlado.fmf.uni-lj.si/vlado/podstat/AO/AmazonR.zip)

Ker je pisanje teh programov za običajnega uporabnika prezapleteno, je bilo razvitih več *orodij*, ki jih ustvarijo iz uporabnikovih opisov/zahtev (članek / [seznam](http://www.wifo.uni-mannheim.de/~kuhlins/wrappertools/index.html) / [LAPIS\)](http://graphics.csail.mit.edu/lapis/).

Med prostimi orodji sta zanimiva še XWRAP ([opis](http://www.cse.ogi.edu/~lingliu/Papers/xwrapTechRep.ps) / [stran\)](http://www.cc.gatech.edu/projects/disl/XWRAPElite/) in TSIMMIS [\(opis](http://www-db.stanford.edu/pub/papers/extract.ps) / [stran\)](http://www-db.stanford.edu/tsimmis/tsimmis.html).

Med tržnimi orodji trenutno prevladuje [lixto.](http://www.lixto.com/)

```
1,2,3.
```
## $S$ **lučajna omrežja**

<span id="page-17-0"></span>Omrežja lahko tudi sami ustvarimo z nekim slučajnim postopkom. [Ozadja](http://vlado.fmf.uni-lj.si/pub/networks/doc/preprint/BBrnd.pdf) teh postopkov bomo spoznali kasneje. Vgrajeni so v Pajka (Net / Random network), lahko pa jih tudi sami zapišemo z razmeroma kratkimi [postopki](http://vlado.fmf.uni-lj.si/pub/networks/progs/random/) v R-ju.

Na voljo je tudi program [GeneoRnd](http://vlado.fmf.uni-lj.si/pub/networks/pajek/howto/geneoRnd.htm) za ustvarjanje slučajnih rodovnikov.